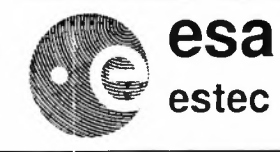

ERS-1 & 2

Reference: ER-TN-ESA-GS-0342 Issue: Issue 1.0 Rev 0 Date<sup>®</sup> November 7, 1995 Page:  $\,1$ 

 $\mathbf{1}$ 

# UWA processing algorithm specification Version 2.0

**Guy Brooker ESTEC/NWP** 

Prepared by: G. Brooker

Authorised by:

G. Levrini

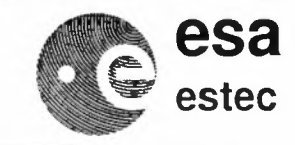

**ERS-1** & 2

Reference: ER-TN-ESA-GS-0342 Issue: Issue 1.0 Rev 0 Date: November 7, 1995 Page: 2

## Change History

 $\sim$ 

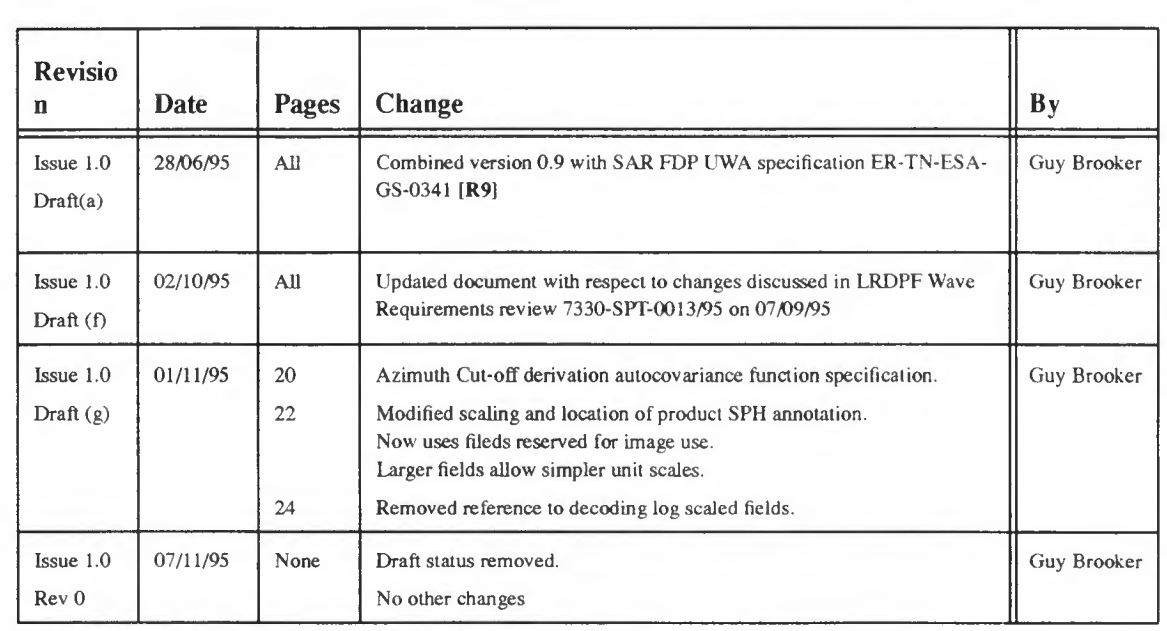

Change bars between Issue 1.0 Draft (e) and Issue 1.0 Rev 0.  $\overline{\phantom{a}}$ 

UWA processing algorithm specification Version 2.0 2

ł,  $\bar{\gamma}$ 

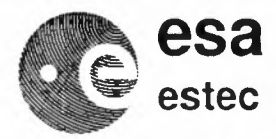

 $\overline{1}$ 

**ERS-1** & 2

3

## **Acronyms and Abbreviations**

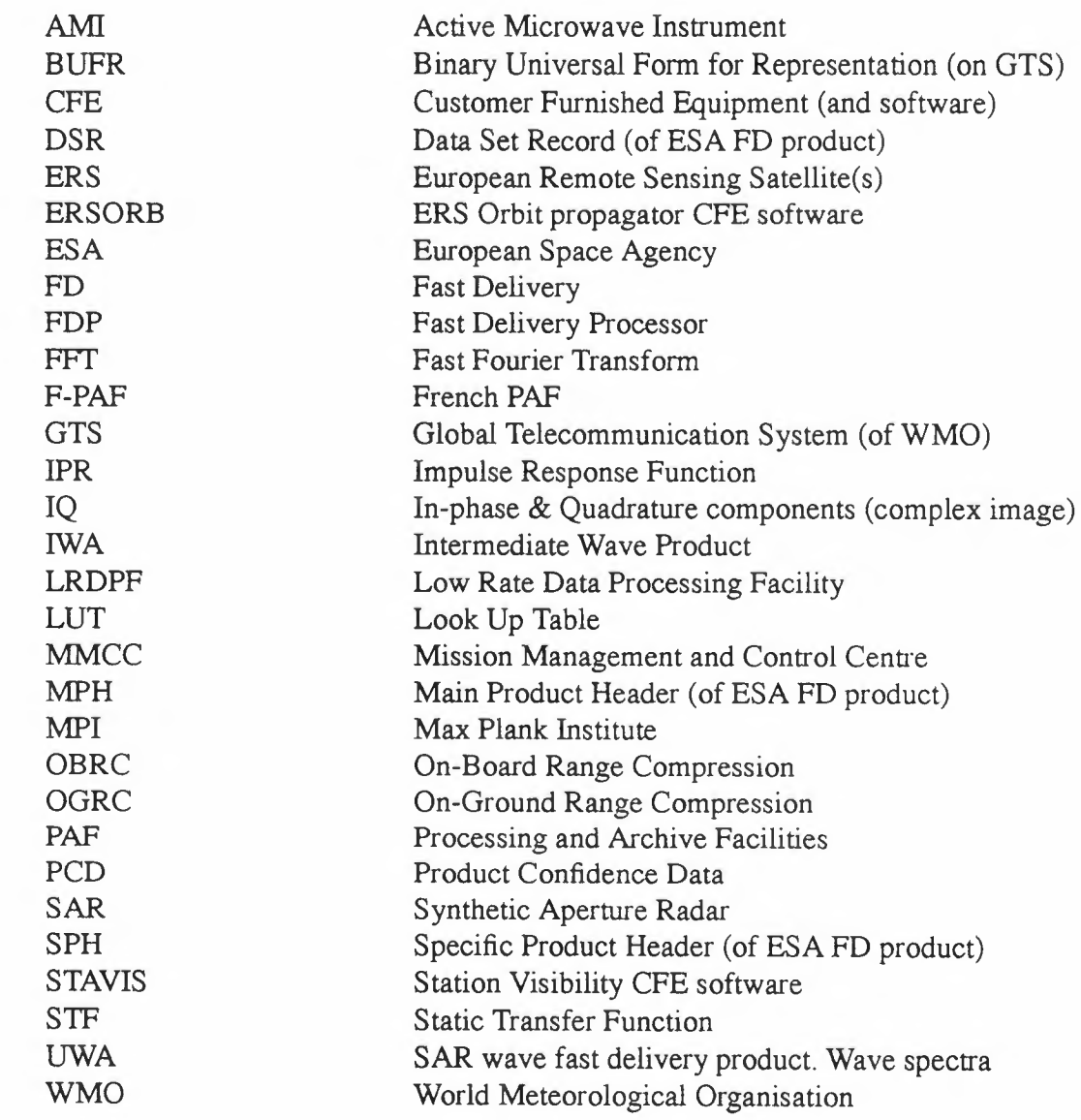

UWA processing algorithm specification Version 2.0

 $\overline{a}$ 

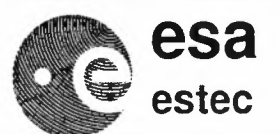

**ERS-1 & 2**

Reference: ER-TN-ESA-GS-0342 Issue: Date: Page: Issue 1.0 Rev 0 November 7. 1995 4

### **References**

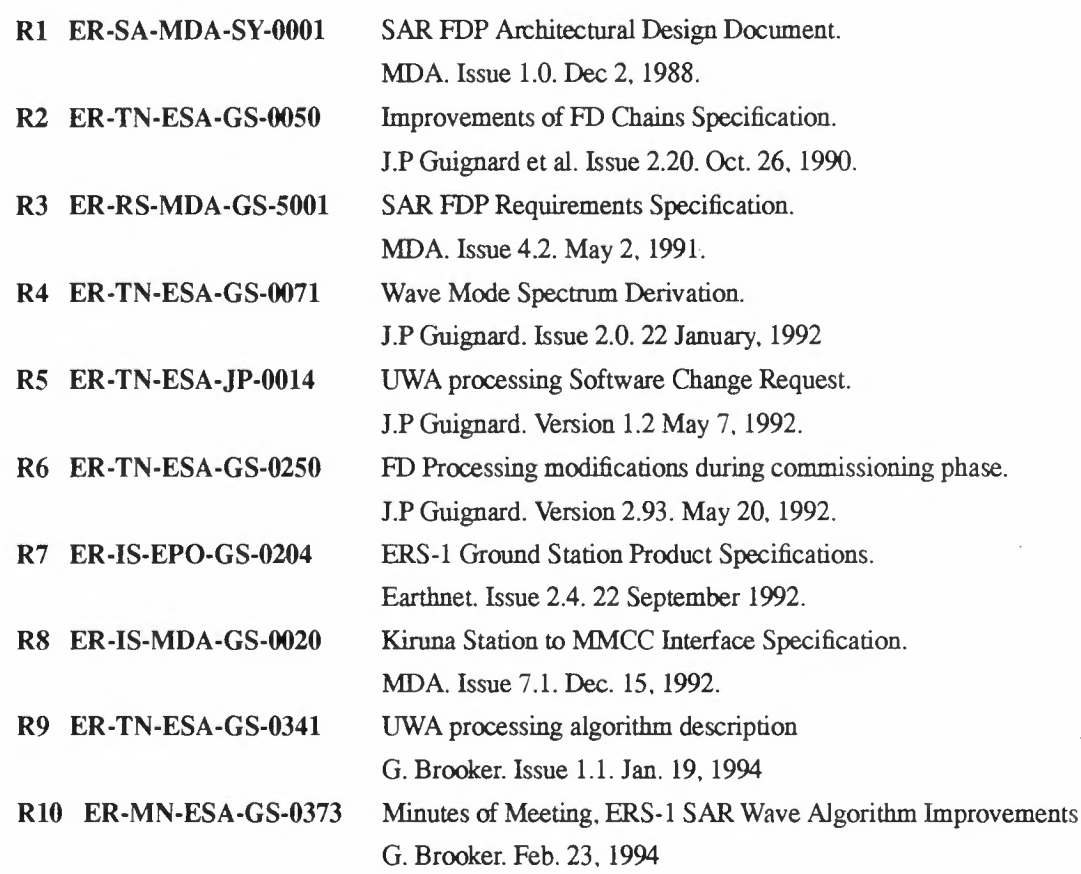

UWA processing algorithm specification Version 2.0

 $\overline{\phantom{a}}$ 

 $\epsilon$ 

 $\label{eq:2} \frac{1}{\sqrt{2}}\left(\frac{1}{\sqrt{2}}\right)^{2} \left(\frac{1}{\sqrt{2}}\right)^{2} \left(\frac{1}{\sqrt{2}}\right)^{2} \left(\frac{1}{\sqrt{2}}\right)^{2} \left(\frac{1}{\sqrt{2}}\right)^{2} \left(\frac{1}{\sqrt{2}}\right)^{2} \left(\frac{1}{\sqrt{2}}\right)^{2} \left(\frac{1}{\sqrt{2}}\right)^{2} \left(\frac{1}{\sqrt{2}}\right)^{2} \left(\frac{1}{\sqrt{2}}\right)^{2} \left(\frac{1}{\sqrt{2}}\right)^{2} \left(\frac{$ 

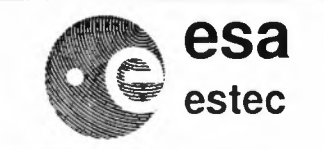

 $\epsilon$ **estec ERS-1** & 2

## **1. Introduction**

## **1.1 Scope**

This technical note specifies version 2 of the algorithm to derive a SAR wave spectrum product from ERS AMI wave mode data.

This method, UWA v.2.0, aims to improve on previous versions in terms of product content, quality and more rigorous application of signal processing techniques. The significant improvements over UWA v.1.5/1.6 as implemented in the SAR FDP 4.2 and 5.0 include information at shorter and longer wavelengths, correction for a calibration constant and an impulse response function, and the computation of the azimuthal clutter cutoff.

These improvements have been made under the constraint that there should be no impact on the product size and minimal impact on the internal format.

## **1.2 ERS SAR Wave mode and processing**

The ERS SAR wave mode measures the radar reflectivity of the sea surface influenced by ocean waves. The object of this mode is to produce significant wave heights and directional spectra of the ocean waves from small SAR images (imagettes), at a fixed position within the 100 km SAR swath. In wave mode, an imagette is produced every 200 km (or 300km) along track. ERS-1 imagettes have been acquired at near image swath (19.3°incidence angle) until the launch of ERS-2. Since then, the wave swath has been positioned at the centre of the image swath (23°incidence angle) for both satellites.

SAR data acquired in wave mode are recorded on-board the satellite, and transmitted over X-band links to one of the ESA ground stations. Data may be acquired in one of two modes, on-board (OBRC) or on-ground (OGRC) range compression. This data is processed at the ground station to form imagettes, from which SAR spectra are obtained using the algorithm specified herein.

The size of an imagette in azimuth (along track) is 5.12 km (320 pixels). The size in range (across track) depends on the range compression mode used, in OBRC it is approximately 10 km (600 pixels) and in OGRC mode 6 km (400 pixels). Small additional variations in the size of the imaged area are possible, due to the geometry of the earth and orbit, and most significantly the incidence angle of the wave swath within the full 100 km SAR swath. No impact is made on the IWA product size due to these variations. Pixels containing no image data are set to zero. At an incidence angle of 23°the size of a typical image is 300 pixels in azimuth and 500 pixels in range.

The generation of imagettes (IWA) and spectra (UWA) are performed by the SAR FDP installed at ERS ground stations (future versions may use the LRDPF). IWA products are archived onto Exabyte tape, and are sent to the F-PAF.UWAproducts are distributed over the ERS data network and are archived at ESRIN, ESOC and ESTEC. Raw SAR wave

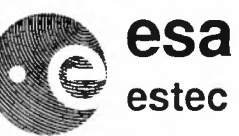

**ERS-1** & 2

mode data (EWAC) are not archived. A UWA spectrum may be re-generated by reprocessing an IWA imagette.

UWA products are distributed to the meteorological community via the GTS. This requires a translation of the ESA UWA product into BUFR format. Software to perform this translation is installed and maintained at ESRIN.

A reference processor developed at ESTEC to test and verify algorithm enhancements is installed at the F-PAF for the reprocessing of IWA products into UWA.

## 1.3 UWA Algorithm modification history

SAR wave mode processing change history

- *• ERS-1 Launch, July 1991. Commissioning Phase* [R6] UWA v.0.0 SAR FDP version 2.500 Initial power variance spectrum algorithm [RI, R4] installed at ESA ground stations. Incorrect due to I and Q swapped on-board. On-board gains set.
- *• August 10, 1991* UWA v.0.1 SAR FDP version 3.000 Swap I and Q within the SAR PDP processor when writing raw data into Array Processor cache.
- *• August23,1991.* Wind/Wave OGRC nominal mode.
- *• September 23, 1991* UWA v.0.2 SAR FDP version 3.200 Doppler ambiguity fixed using azimuth angle bias in EXT \_SAR LUT. Processing range compression gain change to remove saturation. New on-board gain settings.
- *• November* 27, *1991* Wind/Wave OBRC nominal mode.
- *• December 11, 1991. End of ERS-1 Commissioning Phase.* UWA v.0.3 SAR FDP version 3.300 Slope spectra produced (total energy in each wave cell computed, rather than average). Doppler centroid confidence calculation corrected. Chirp extraction corrected. On-board gains fixed removing saturation from OBRC products. Products are considered to be calibrated.
- *• April JO, 1992*

UWA v.0.4 SAR FDP version 3.400

Return to variance spectra (average energy in each wave cell computed). Error in gain reported in product corrected.

*• June 1992- February 1993* UWA v.0.5 SAR FDP version 3.500

UWAprocessingalgorithmspecificationVersion2.0 6

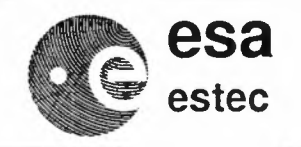

#### *• May 1992*

#### UWA v.1.0

Modifications to the Wave processing algorithm were specified [RS] in response to improvements requested by the Max Plank Institute Hamburg (MPI), the University of Hamburg and ESA. MPI supplied an implementation (SARIM) of the proposed algorithm. A reference processor UWA v.1.0 was developed at ESTEC to rigorously verify and test the improvements.

*• June 18, 1992 - February 28, 1993*

#### UWA v.1.4

Deficiencies in SARIM detected during the implementation of the reference processor resulted in a new baseline algorithm for implementation UWA v.1.4. IWA products from the June 18, 1992 to February 28, 1993 were reprocessed at ESTEC. Industrial development and testing of the SAR FDP

*• After February 1993*

UWA v.1.5 SAR FDP version 4.2

The implementation on the SAR FDP (version 4.2) required a number of minor modifications to the algorithm [R9] (a Hamming rather than Hanning window and the indices of area for clutter noise estimation). The update was installed at the ESA ground stations in February 1993.

*• February 1994*

Additional improvements were proposed [RIO] by MPI, Ifremer and Meteomer after analysis of the results of the UWA v.1.5 (SAR FDP 4.2).

*• June 1994*

MPI provided a suggested implementation of some of the new proposals (SAR512). Comments and additional improvements were given by Sintef.

*• March 1995*

### UWA v.1.6

ESTEC reference processor installed in F-PAF to reprocess IWAimagettes between launch and February 1993. The version number change due to the re-hosting of the software from VMS to Unix. Spectra equivalent to UWA v.1.5.

*• July 1995*

### UWA v.2.0

Kickoff of contract to transfer SAR wave processing from SAR FDP to LRDPF 2. Assimilation of proposals from interested parties throughout scientific community (MPI, Ifremer, Sintef Meteomer) for algorithm improvements, resulting in the specification documented herein.

u,

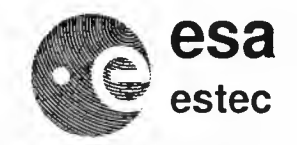

## 2. Wave algorithm description

The production of wave spectra from SAR raw data passes through two steps; the generation of a SAR Imagette or Intermediate Wave product (IWA), followed by the computation of the spectrum of that imagette (UWA).

Steps which are modified from the current practice on the SAR PDP are marked with an M, new steps are marked N. Unmarked steps remain unchanged from previous versions.

## 2.1 Intermediate Wave product - IWA

An imagette (IWA) is produced in the same manner as the current implementation of the SAR FDP processor version 4.2 [R1], except for look summation. The steps are summarised below. The typical result can be seen in Figure 1.

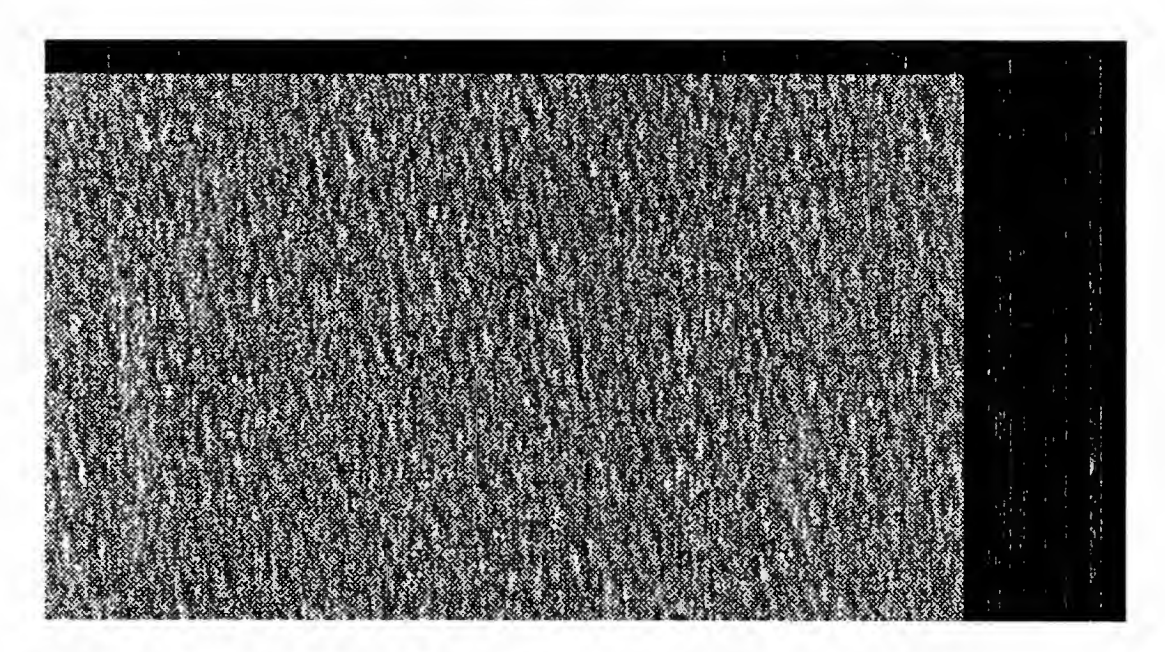

Figure 1. An IWA, OBRC SAR Imagette ERS-2 29-JUN-95 21:21:55

### 2.1.1 Range processing

- Step 2.1.1.1 *Range-line matched filter generation*
- $\cdot$  Step 2.1.1.2 *Raw data correction and range compression*
- Step 2.1.1.3 *Calibration pulse extraction and statistics calculation*

#### 2.1.2 Azimuth processing

- Step 2.1.2.1 *Azimuth FFT*
- Step 2.1.2.2 *Doppler centroid estimation*
- Step 2.1.2.3 *Range cell migration correction*

UWA processing algorithm specification Version 2.0 8

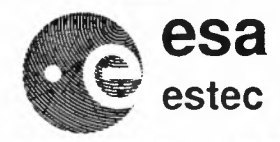

 $\overline{\phantom{a}}$ 

•Step 2.1.2.4 M *look compression. detection with summation in power (intensity)*

Each of the three looks are summed in power, and the square root of the result (amplitude) is output in the product.

- Step 2.1.2.5 *Slant range to ground range conversion*
- Step 2.1.2.6 N *Computation of statisticsfor annotation*

The IWA product annotation in the SAR SPH  $[**R7**]$  will be computed as in the SAR FDP version 4.2, with the addition of two fields.

Table 1 describes the format and location of the two additional fields.

The first (Field 1, bit 12) is an additional PCD flag identifying land within a scene. An internal look-up table on the LRDPF contains a high resolution bit-map of land coverage on a 5'  $\times$  5' grid. This will be used to set the Land/Sea flag to 1 if any land is imaged.

The second field is the incidence angle at the centre of scene. This will be computed at the latitude and longitude of the centre of the imaged area.

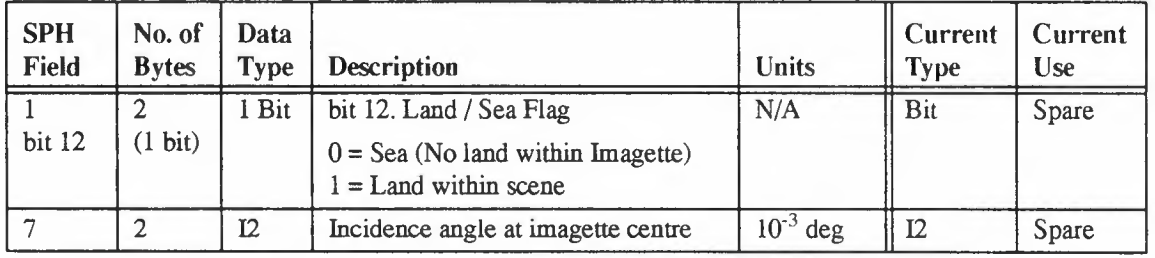

Table 1. Additional IWA SPH annotation in UWA v.2.0

### 2.1.3 Clarification of SPH annotation

2.1.3.1 Latitude and Longitude co-ordinates of an imagette.

Fields 17 to 26 of the SAR SPH contain the latitude and longitude of the corners and centre of the image. However, it is not clearly defined which pixels these comers refer to. As the imaged scene is generally smaller, in both azimuth and range, than the image product (i.e some pixels are blank at far range, and far azimuth), the corner co-ordinates may refer to the either the corners of the imaged scene, or to the whole product. What is more, the implementation has changed over the history of the SAR FDP.The current status in the SAR FDP is unclear.

Clarification: *The latitude and longitude coordinates of the comers of the image must refer to the co-ordinates of the* imaged scene *(normally smaller than the whole imagette), Similarly, the centre co-ordinates must correspond to the centre of the imaged scene.*

2.1.3.2 SAR Image statistics PCD

Field 1 of the SPH contains a number of PCD flags related to product quality. Two flags are related specifically to the image input and output data statistics; bit 7, the IQ statistics flag, and bit 11 the Image statistics flag.

Ļ.  $\hat{\mathcal{A}}$ 

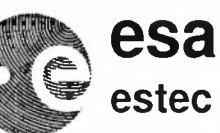

**ERS-1 & 2**

These flags are set if the statistics are not within thresholds supplied in the EXT\_SAR LUT. An error in the SAR FDP 4.2 causes the Image and IQ statistics PCD flags to be set if any of the calculated statistics are *less* than thresholds supplied. The specification states that these flags should be raised if any of the values are *greater* than the thresholds.

**Clarification:** *the IQ statistics flag will be set if the following condition is true:*

IF abs(Sph.MeanI + Sph.BiasI - DNR/2)> (DNR \* ExtSar.InputMeanI/100)/2 OR abs(Sph.MeanQ + Sph.BiasQ - DNR/2)> (DNR \* ExtSar.InputMeanQ/100)/2 OR abs(Sph.SdI) > (DNR \* ExtSar.InputSdI/100) OR abs(Sph.SdQ) > (DNR \* ExtSar.InputSdQ/100)

Where DNR is the Dynamic Range Image OGRC =  $31$ Wave  $OGRC = 3$ Image OBRC  $= 63$ Wave OBRC  $= 15$ ExtSar... fields within the EXT SAR LUT Sph... fields within the SAR specific product header.

**Clarification:** *the Image statistics flag will be set if the following condition is true;*

IF Sph.ImageMean OR Sph.ImageSd > iDNR \* ExtSar.OutputMean *I* 100 > iDNR \* ExtSar.OutputSd / 100 Where  $i$ DNR is Image Dynamic Range = 65535

## **2.2 Wave spectrum product - UWA**

The following steps are performed to produce a UWA wave spectra version 2.0. The effect on the Imagette in **Figure 1** will be illustrated as it passes through the processing steps.

#### **2.2.1 Derivation of Power Spectrum**

• **Step 2.2.1.1** *Compute the bounds of the image in range*  $B_x$  *and azimuth*  $B_y$ .

Due to timing and geometry, the imaged scene is often smaller than the area covered by the IWA product. Consequently not all pixels at far range and azimuth in an IWA contain image data, as seen in **Figure 1.** Empty pixels are set to zero. The bounds are limited by the size of the fft,  $B_f$ , such that  $B_x \le B_f$  and  $B_y \le B_f$ .  $B_f$  is 512 pixels.

**• Step 2.2.1.2 M** *Calibrated Intensity Image*

Form an intensity (power) image **(Figure 2)** from IWA.

$$
I_{(x, y)} = \frac{A_{(x, y)}^2}{K}
$$

Where  $x = \text{range position}, 1...B_x$ 

ı

*y* = azimuth position,  $1...B_v$ 

 $I_{(x,y)}$  = Intensity sample.

- $A_{(x,y)}$  = Amplitude sample.
- = calibration constant.

UWAprocessing algorithm specification Version 2.0 10

 $\sim 10^6$  $\mathcal{L}^{\text{max}}_{\text{max}}$  . The  $\mathcal{L}^{\text{max}}_{\text{max}}$ 

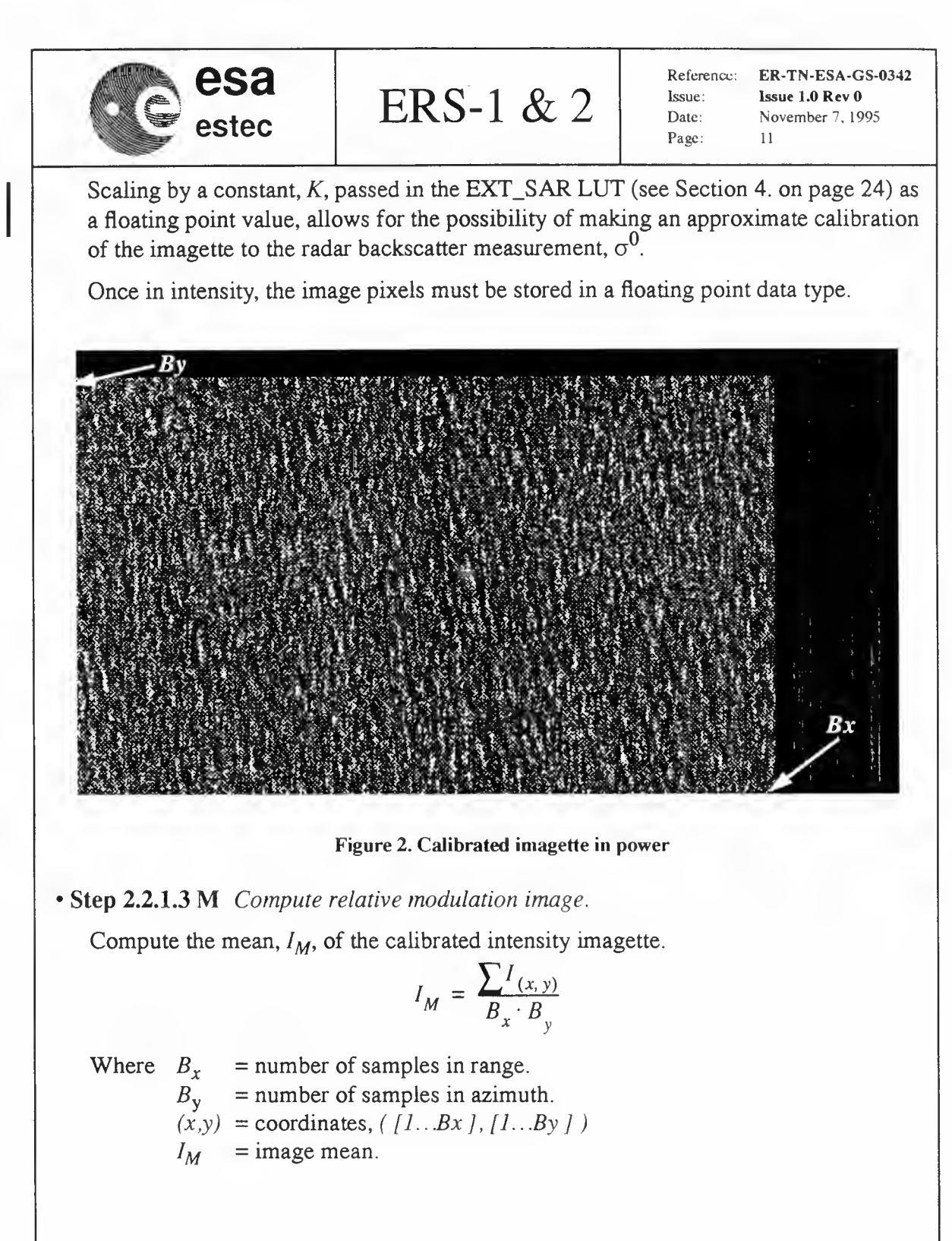

$$
M_{(x, y)} = \frac{I_{(x, y)} - I_M}{I_M}
$$

Where  $(x,y) =$ coordinates,  $([1..Bx], [1..By])$  $M_{(x,y)}$ = relative modulation image.

NOTE pixels outside the imaged scene are ignored in this computation, and thus remain at zero.

UWA processing algorithm specification Version 2.0 II and the state of the state of the state of the state of the state of the state of the state of the state of the state of the state of the state of the state of the stat

 $\bar{\gamma}$ 

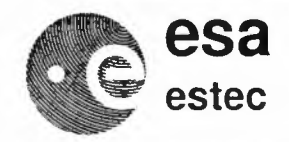

I

 $\mathbf i$ 

**ERS-1** & 2

<Step 2.2.1.4 N *Compute image variance.*

Compute the variance of the relative modulation image.

$$
M_V = \frac{\sum M^2(x, y)}{(B_x \cdot B_y) - 1}
$$

Where  $(x, y) =$  coordinates,  $( [1..Bx], [1..By])$ 

NOTE the correct relation for variance requires the image mean. This has been eliminated from the equation above, as it is equal to zero following Step 2.2.1.3.

• Step 2.2.1.5 M *Apply a Hamming window and frequency shift.*

Prepare for the application of a Fast-Fourier Transform (fft) by applying a hamming window to the image. A frequency shift is introduced by multiplying alternate pixels by -1 to centre the spectrum produced the fft at zero wavenumber  ${}^{1}(B_f/2 = 256)$ .

$$
G_{(x, y)} = -1^{(1+x+y)} \cdot H(x, B_x) \cdot H(y, B_y) \cdot M_{(x, y)}
$$

Where  $(x,y) =$  coordinates,  $([1..Bx], [1..By])$  $G_{(x,y)}$  = Windowed image.

 $H(j,n)$ = Hamming function defined as

$$
H(j, n) = \alpha + (1 - \alpha) \cos \frac{2\pi (j - n/2)}{n}
$$

Where  $\alpha$  $=$  weight or window roll-off coefficient  $= 0.5$ .

> *J*  $=$  sample position  $(1...n)$ .

*n* = number of samples in window.

The hamming coefficient,  $\alpha$ . is fixed to 0.5. Figure 3 shows the shape of such a window function.

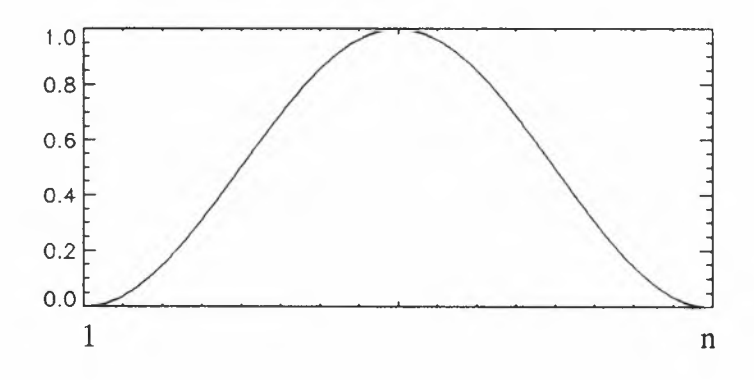

Figure 3. Hamming Window with a weight,  $\alpha$ , of 0.5

1. wavenumber,  $k = 2\pi / l$ . Units are radians/m. where  $l =$  wavelength in meters.

UWA processing algorithm specification Version 2.0 12

 $\sim$ 

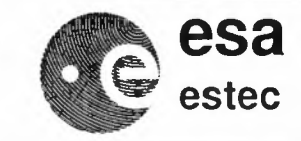

I

**ERS-1** & 2

• Step 2.2.1.6 M *Prepare for F FT by padding to the size of the !ft.*

The windowed image is padded out to the size of the fft,  $B_f$ , with pixels set to zero.

$$
G_{(x, y)} = 0 \Big|_{x = B_x}^{B_f} \Big|_{y = B_y}^{B_f}
$$

Where  $B_f$  = size of 2-d FFT = 512.

A square 2-d fft, with the size a power of two, is significantly more efficient in terms of processing time than for any other case. For efficient UWA processing, a square 2-d FFT is used, with a size of 512 by 512 pixels. As an imagette is not square, nor necessarily 512 pixels in range or azimuth, some pixels must be added for padding, and some may be lost.

An imagette has at most 320 pixels in azimuth. In OGRC mode, there are at most 400 pixels in range. In OBRC (the nominal operational mode) there are at most 600 pixels in range. The number of pixels in range is dependent on the viewing geometry, consequently the location of the imagette within the 100 km full SAR swath, and the position within the orbit. The number of pixels in azimuth is primarily dependant on the position within the orbit.

#### • Step 2.2.1.7 *Compute complex spectrum.*

A 2-d fft is used to transform the windowed, padded image from the spatial to the frequency domain. Post fft normalisation is performed in Step 2.2.l.9.

$$
F = fft_{512x512}(G)
$$

<Step 2.2.1.8 *Compute Cartesian spectrum*

The spectrum, *F,* is converted from complex to real space.

 $T_{(x, y)} = F_{(x, y)} \cdot \text{conj}(F_{(x, y)})$ 

Where  $(x,y)$  = coordinates, ( $[1..B_f]$ ,  $[1..B_f]$ ) *conj()=* complex conjugate of argument.

• Step 2.2.1.9 M *Normalise spectrum.*

Fourier transform theory states that the integral of the image in the frequency domain equals the image variance in the spatial domain. The cartesian spectrum computed in Step 2.2.1.8 must be normalised to ensure this is the case. This normalisation removes scaling introduced by padding and windowing the image, and the algorithm used for computing the fft.

Compute the sum, *<sup>T</sup>5,* of the cartesian spectrum *T.*

$$
T_S = \sum T_{(x, y)}
$$

Where  $(x,y) =$ coordinates,  $([1...B_f]$ ,  $[1...B_f]$  $T_S$  = Sum of cartesian spectrum.

UWA processing algorithm specification Version 2.0 13

 $\mathcal{L}_{\text{max}}$ 

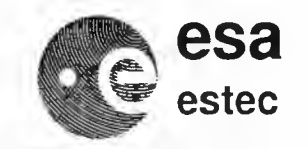

**ERS-1** & 2

The normalised spectrum, S, is computed as follows

$$
S_{(x, y)} = T_{(x, y)} \cdot \frac{M_V}{T_S \cdot \delta k x \cdot \delta k y}
$$

Where  $\delta kx$  = spectral sample spacing in range =  $2\pi / (\delta x \cdot B_f)$ 

 $\delta ky$  = spectral sample spacing in azimuth =  $2\pi / (\delta y \cdot B_f)$ 

 $\delta x$  = IWA range sample spacing in metres (~ 20m. SPH field 49).

 $\delta y$  = IWA azimuth sample spacing in metres ( $\sim$  16m. SPH field 50).

 $S_{(x,y)}$  = normalised spectrum.

NOTE The above equation is independent on the method used to perform the fourier transform in Step 2.2.1.7. Some fft routines perform their own normalisation after the spectrum is computed, some do not. It is recommended that a non-normalising fft is used in the implementation, for speed efficiency.

A complete normalised spectrum can be seen in Figure 4. As evident in the figure, the spectrum is symmetrical. Further processing requires only the first half of the spectrum in the range direction, 1... 256. The second half of the image in range, pixels 257... 512 may be discarded for purposes of efficiency at the implementers discretion.

In all the following figures, the whole 512 by 512 spectrum is illustrated to aid clarity.

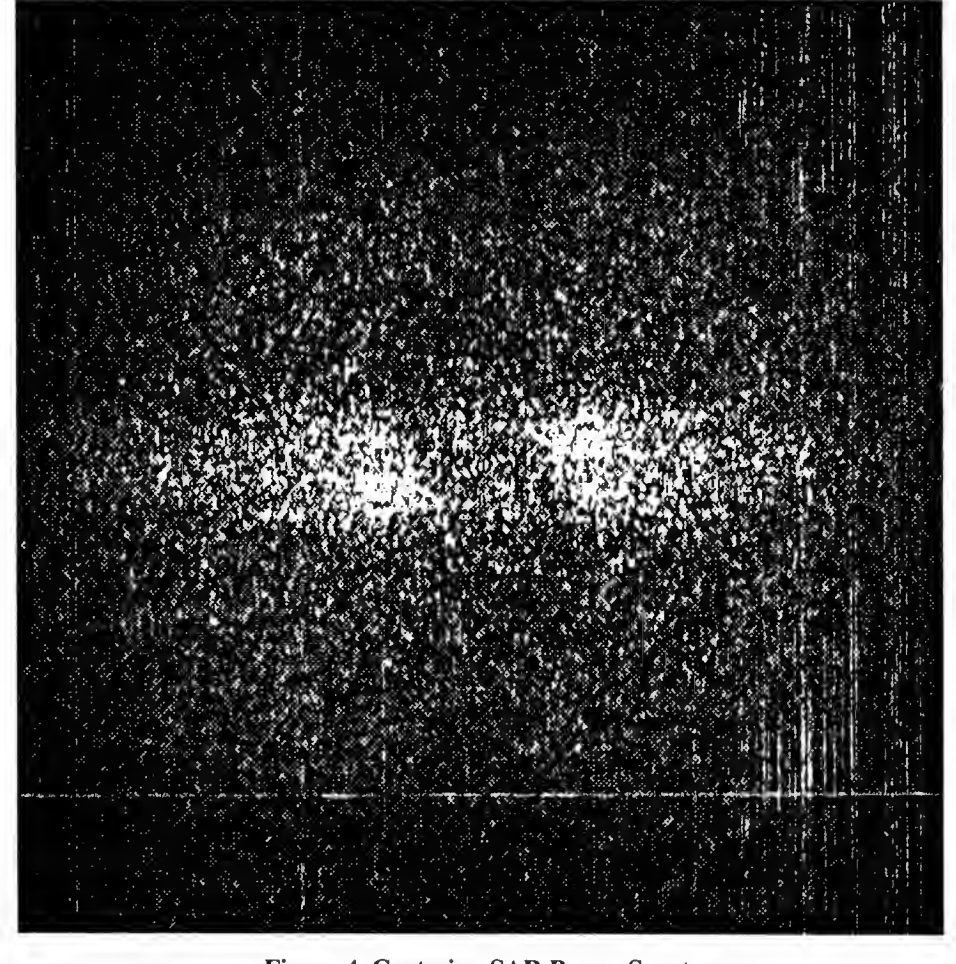

Figure 4. Cartesian SAR Power Spectrum

UWA processing algorithm specification Version 2.0 14

 $\omega_{\rm{eff}}$ 

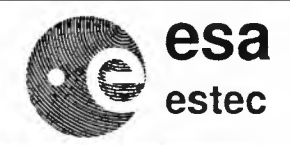

**ERS-1** & 2

Reference: ER-TN-ESA-GS-0342 Issue: Issue 1.0 Rev 0 Date: November 7, 1995 Page: 15

#### 2.2.2 Correction for the impulse response function

Figure 4 clearly illustrates a significant tail-off in the spectrum at high wavenumbers (or short wavelengths). This effect, which extends over the entire spectrum, is due to the impulse response function (IPR), or sensitivity of the system to a given wavenumber in both azimuth and range. A typical IPR can be seen in Figure 5.

It has been shown that the IPR can be fitted by a Gaussian function in the azimuth direction, and a Butterworth function in range. The function will be normalised, such that the maximum, at the centre, equals 1.0.The reciprocal of the IPR, or system transfer function (STF) will be passed to the processor in the SAR\_STF LUT.

$$
STF_{(x, y)} = \frac{1}{IPR_{(x, y)}}
$$

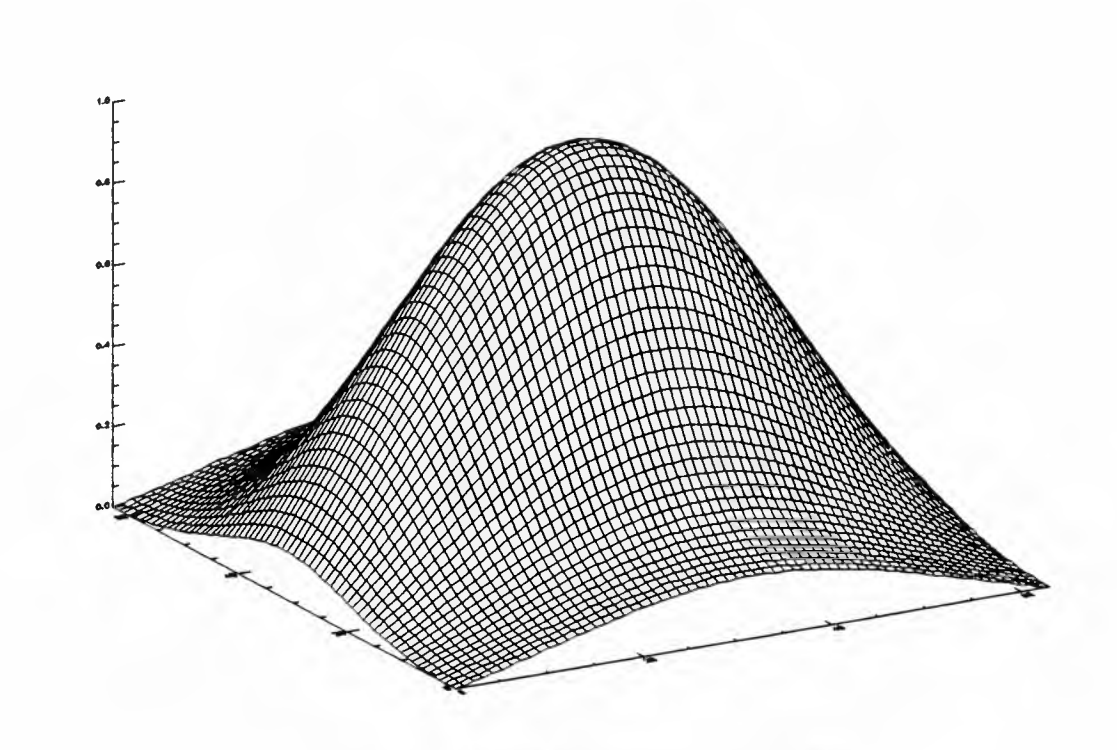

Figure 5. Impulse Response Function, IPR

• Step 2.2.2.1 *System transferfunction correction*

Correct the SAR image spectrum for the system transfer function by multiplying each pixel by the corresponding element of the SAR\_STF LUT (Section 4.2 on page 25).

$$
Z_{(x, y)} = S_{(x, y)} \cdot STF_{(x, y)}
$$

The corrected spectrum can be seen in Figure 6.

UWA processing algorithm specification Version 2.0 15

I

 $\mathbf{r}$ 

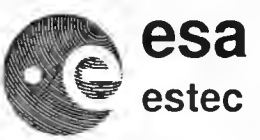

**ERS-1** & 2

Reference: ER-TN-ESA-GS-0342 Issue: Issue1.0Rev0 Date: November 7 1995 Page: 16

The contents of the SAR\_STF LUT will be published, and made available to the user community. At the discretion of ESA, this table may be updated should improved estimates of the function be derived. Each version of the table has an identifying number, which is given in the product annotation (SPH field 65). Users may thus determine what correction has been performed on a given product, and if required, may remove the effect of that correction, and apply another.

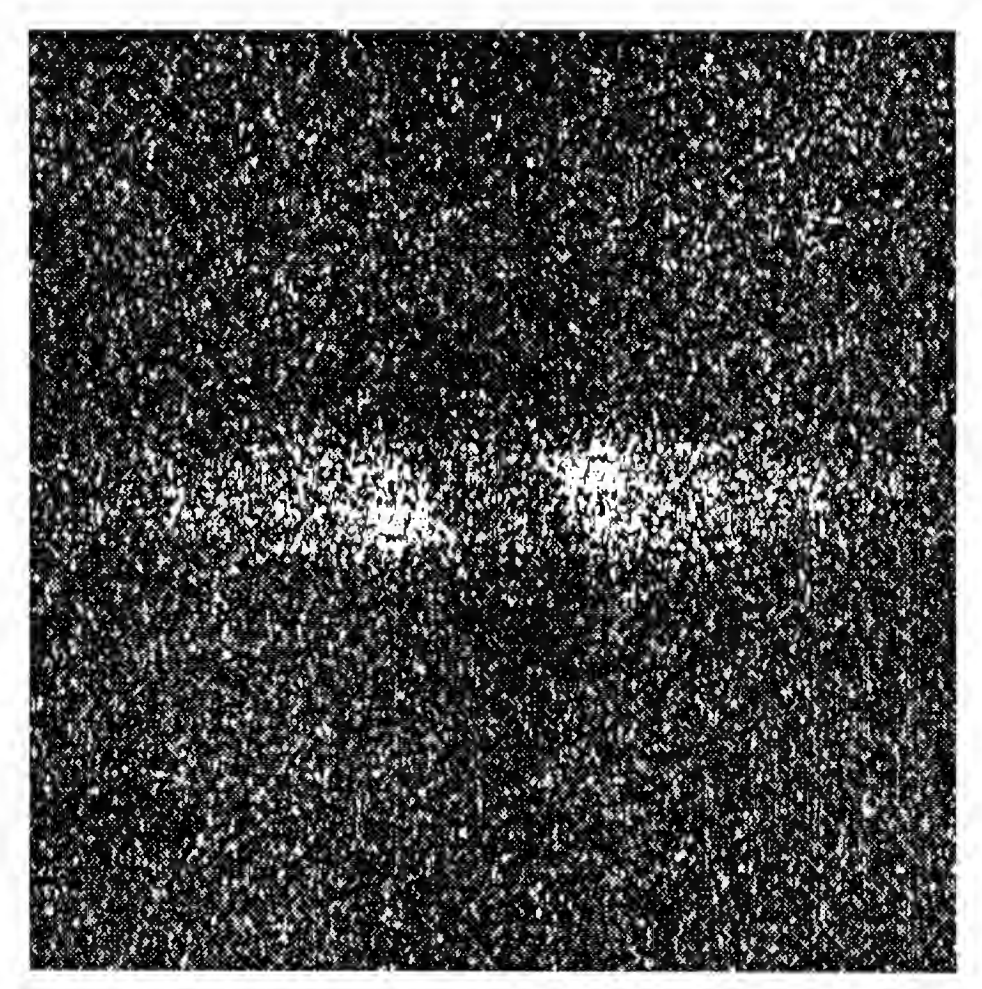

Figure 6. Cartesian SAR Spectrum, corrected for the Impulse Response Function

#### 2.2.3 Transformation to polar coordinates

The ESA UWA product is processed and distributed in near real time onto the international meteorological network, GTS. With an average 2500 products per day per ERS satellite, the size of the product has to be severely restricted to be capable of fitting in to the available bandwidth. The UWA product has two header records, containing processing parameters and statistics, followed by a single data record containing the average spectrum level on a twelve by twelve polar grid, between 60m and 730m in logarithmic steps.

•Step 2.2.3.1 M *Transform from cartesian to polar coordinates.*

The cartesian spectrum is divided into 12 by 12 bins on a polar grid. The binsrange in direction from 0° to 180° in 15° steps, and in wavelength from 59.3m to 730.5m in logarithmic steps of  $10^{1/11}$ . Figure 7 shows a spectrum overlaid with the borders of

 $\mathbf{L}^{\left(1\right)}$ 

ú.

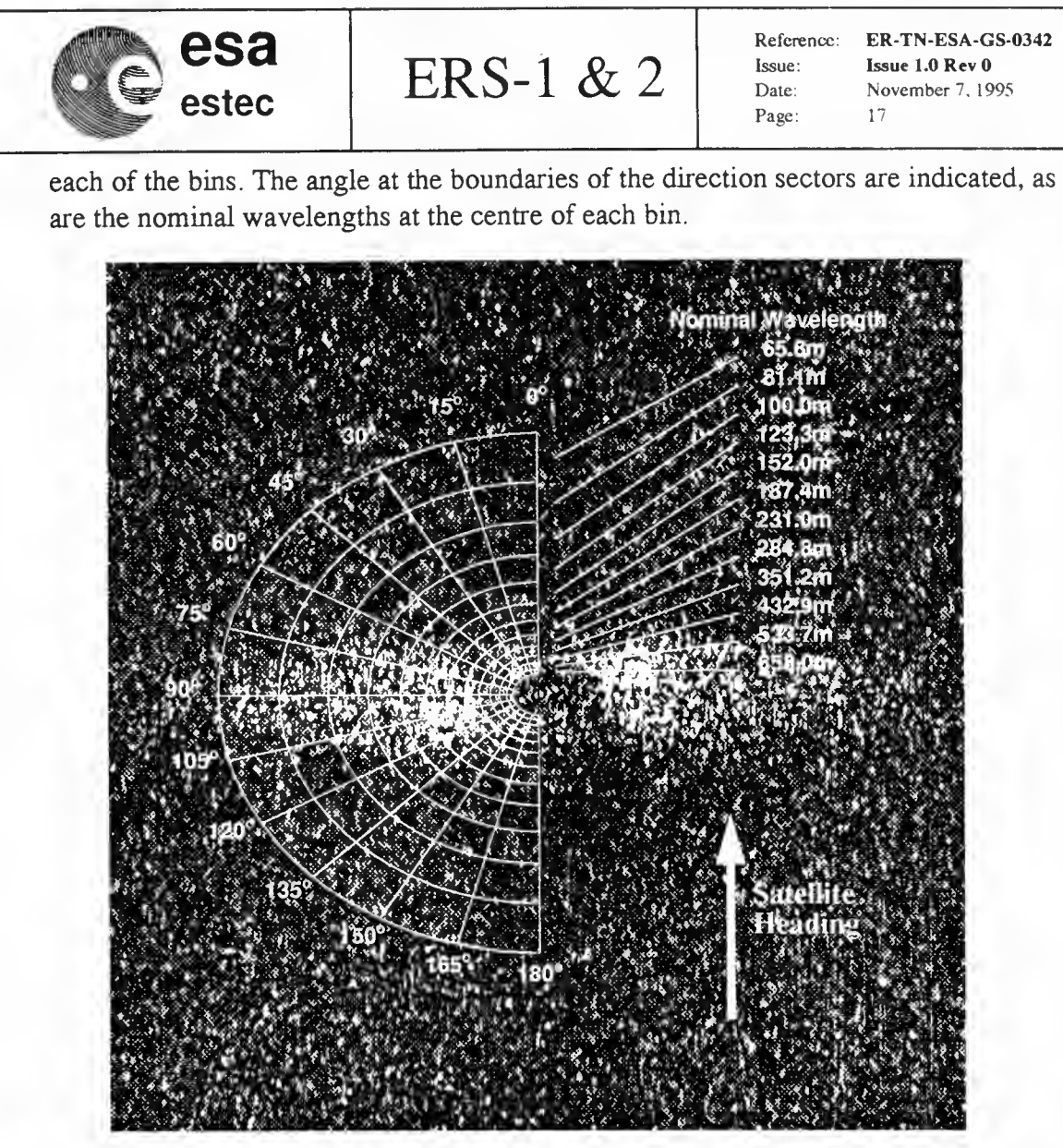

Figure 7. Encoding the spectrum into bins

Compute the average value of all the pixels of the cartesian spectrum that lie within each polar bin.

$$
P_{(k, d)} = \frac{\sum Z_{(f(k, d))} + \frac{1}{2} \cdot \sum Z_{(h(k, d))}}{N_{(k, d)}}
$$

Where  $k, d$  = wave length and direction bin numbers 1...12.

 $f(k,d)$  = coordinates for whole samples within bin *k*, *d*.

 $h(k,d)$ = coordinates for half samples within bin *k*, *d*.

 $N_{(k, d)}$ = number of samples in each bin (half samples counting for 0.5)  $P_{(k, d)}$  = spectrum bins.

The wave length and direction bins for each pixel is computed, as a real number. Adding or subtracting a small real number (the 'Boundary Width', 10-5 is sufficient) to/ from the direction, may result in a different whole directional bin number. In this case the pixel is said to lie on the boundary between two sectors.

 $\epsilon$ 

 $\frac{1}{2}$ 

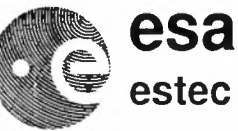

 $\overline{\phantom{a}}$ 

**ERS-1** & 2

The energy of these pixels is split evenly between the two bins on either side of the boundary. Also, half of the energy of pixels lying exactly on the 0<sup>o</sup> boundary is added both to the corresponding bins at  $0^0$ -15<sup>o</sup> and to 165<sup>o</sup>-180<sup>o</sup>. Similarly for pixels lying on the 180° boundary.

NOTE When half the energy of a pixel is added to a given bin, the number of samples in that bin (used to find the average energy) increases by 0.5 not by 1.

The nominal wavelength  $l_n$  of a bin, *n*, may be found by the following relation;

$$
l_n = 10^2 \cdot 10^{\frac{n-3}{(m-1)}}
$$

Where *m n*  $=$  Number of bins  $= 12$  $=$  bin in range 1... *m* 

The wavelength of the boundary of a cell may be found using the same relation, adding or subtracting 0.5 from n. For example, the wavelength of inner boundary of bin twelve, 730.5m, is calculated thus  $10^{2} * 10^{9.5/11}$ .

The cartesian coordinates,  $(x, y)$ , of a given wavelength, *l*, and direction,  $\theta$ , are derived

$$
x = (1 + B_f/2) - \frac{\delta x \cdot B_f}{l} \cdot \sin \theta
$$
  

$$
y = (1 + B_f/2) + \frac{\delta y \cdot B_f}{l} \cdot \cos \theta
$$

The wavelength, *l*, and direction,  $\theta$ , of cartesian coordinates  $(x, y)$ , are derived by

$$
l = \sqrt{(\delta ky \cdot (y - (1 + B_f/2)))^{2} + (\delta k x \cdot (x - (1 + B_f/2)))^{2}}
$$

$$
\theta = \operatorname{atan} \frac{\delta k x \cdot (x - (1 + B_f/2))}{\delta k y \cdot (y - (1 + B_f/2))}
$$

The wavelength and directional bin indices, *(k,d),* are derived by

$$
k = (m-1) \cdot (\log l - 2)
$$

$$
d = 1 + (m-1)\frac{\theta}{\pi}
$$

UWA processing algorithm specification Version 2.0 18

 $\epsilon$ 

 $\omega_{\rm{eff}}$ 

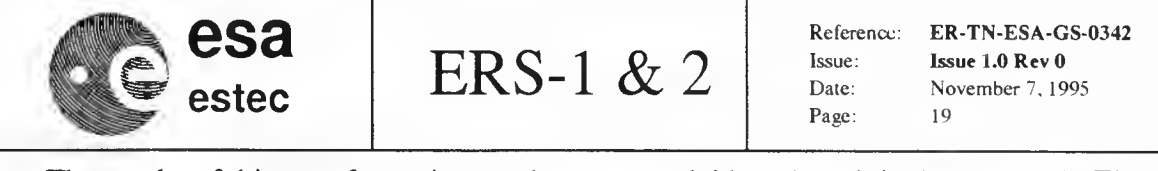

The results of this transformation can be seen overlaid on the original spectrum in Figure 8. For convenience the wave bins are annotated and the direction of motion of the satellite is given.

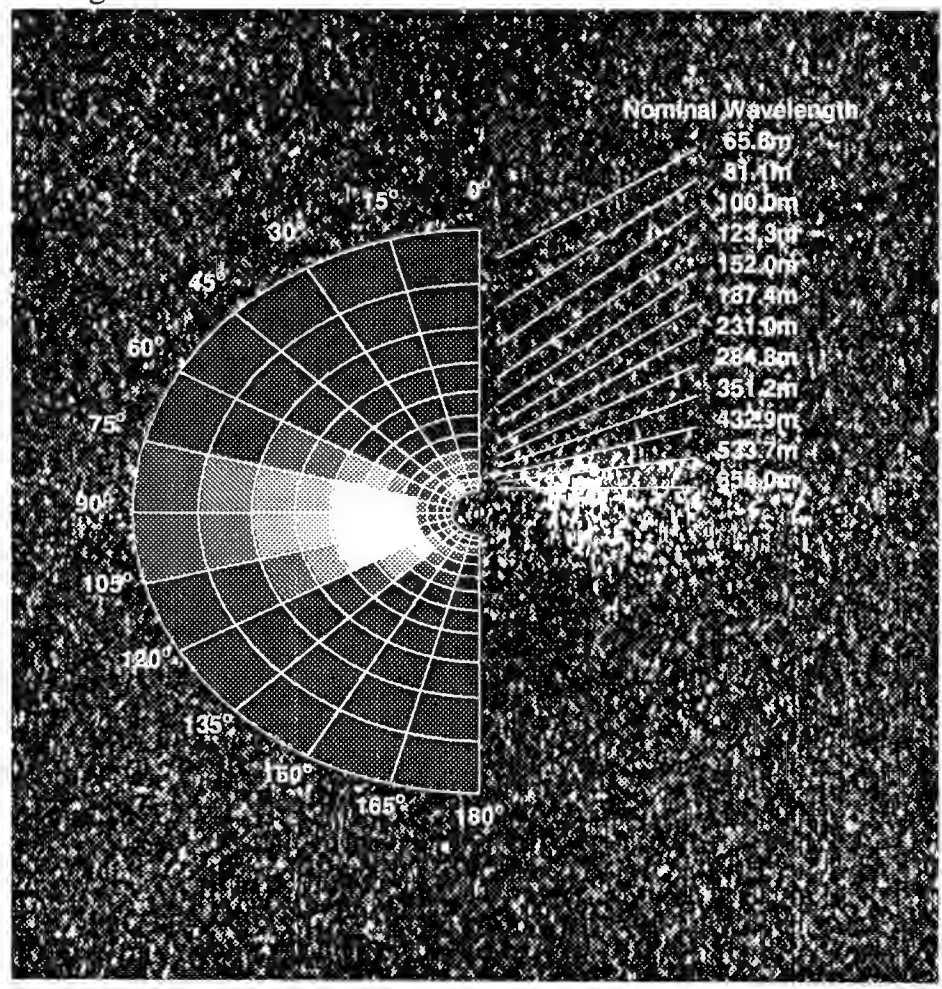

Figure 8. Polar averaged SAR spectrum

#### 2.2.4 Computation of additional statistics

#### • Step 2.2.4.1 N *Azimuthal Clutter Cut-off*

The clutter cutoff wavelength in azimuth has significant interest for SAR wave spectra inversion schemes. It has also been shown to have a significant correlation with wind speed over the ocean surface. It will be computed using an algorithm proposed by Ifremer.

The algorithm derives the azimuthal cutoff from the fourier transform of the spectrum averaged in range, by performing a gaussian fit.

¥

 $\ddot{\phantom{1}}$ 

 $\label{eq:2.1} \frac{1}{\sqrt{2}}\left(\frac{1}{\sqrt{2}}\right)^{2} \left(\frac{1}{\sqrt{2}}\right)^{2} \left(\frac{1}{\sqrt{2}}\right)^{2} \left(\frac{1}{\sqrt{2}}\right)^{2} \left(\frac{1}{\sqrt{2}}\right)^{2} \left(\frac{1}{\sqrt{2}}\right)^{2} \left(\frac{1}{\sqrt{2}}\right)^{2} \left(\frac{1}{\sqrt{2}}\right)^{2} \left(\frac{1}{\sqrt{2}}\right)^{2} \left(\frac{1}{\sqrt{2}}\right)^{2} \left(\frac{1}{\sqrt{2}}\right)^{2} \left(\$ 

 $\mathcal{L}_{\text{max}}$ 

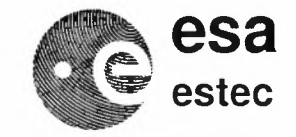

Average the uncorrected spectrum in range

$$
A_y = \frac{\sum_{x=1}^{f} S_{(x, y)}}{B_f}
$$

*B,*

Perform a hilbert transform

$$
D_y = 0 \Big|_{y=1}^{\frac{B_f}{2} - 1} \qquad D_{B_f/2} = A_{B_f/2} \qquad D_y = 2A_y \Big|_{y=\frac{B_f}{2} + 1}^{B_f}
$$

Compute inverse 1-d fourier transform, to derive autocovariance function

$$
Q = fft_{512}(D)
$$

Determine 3db bandwidth

 $\overline{\phantom{a}}$ 

$$
bw = \frac{\left(\frac{1}{50} \sum_{i=-51}^{-100} |Q_{(B_f - i)}|\right) + |Q_{(B_f - 3)}|}{2}
$$

Compute Azimuthal clutter cut-off

$$
C_A = 50 (i - 4) \leftarrow \qquad \left| Q_{(B_f - i)} \right| < bw \right|_{i = 4}^{50}
$$

#### **• Step 2.2.4.2 M** *Clutter noise estimation*

The clutter noise is the average energy of the corrected cartesian spectrum at high wavenumbers. The parameter is computed by finding the average of a fifty by fifty pixel region in the impulse response corrected spectrum, below 40m wavelength in the range direction.

$$
C_N = \frac{\sum Z_{(x, y)}}{r^2} \bigg|_{x = 25, y = 256 - r/2}^{r + 25, 256 + r/2 - 1}
$$

Where  $C_N$  = Clutter noise estimate  $r =$  Clutter sample area width = 50

UWA processing algorithm specification Version 2.0 20

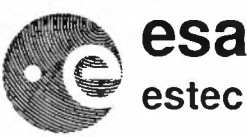

**ERS-1** & 2

<Step **2.2.4.3** N *Find peak and spread of energy at low wavenumbers*

Statistics are computed describing the distribution of energy at the centre of the spectrum, at wavelengths greater than highest spectral bin (>731m), i.e at the centre of the spectrum. The mean wavelength and direction are determined, and also the spread in direction and wavelength.

These statistics are calculated from the following parameters computed for pixels where the coordinates  $(x, y)$  are within the low wavenumber region, and after having removed the clutter noise estimate.

$$
E_T = \sum W_{(x, y)}
$$
  
\n
$$
E_T = \sum (W_{(x, y)} \cdot \cos \theta_{(x, y)}) \qquad E_T = \sum (W_{(x, y)} \cdot \sin \theta_{(x, y)})
$$
  
\n
$$
E_1 = \sum (W_{(x, y)} \cdot k_{(x, y)}) \qquad E_2 = \sum (W_{(x, y)} \cdot k_{(x, y)}^2)
$$
  
\n
$$
E_3 = \sum \left(\frac{W_{(x, y)}}{k_{(x, y)}}\right) \qquad E_4 = \sqrt{1 - \left(\frac{E_r^2 + E_a^2}{E_T^2}\right)}
$$

Where  $(x,y)$  = coordinates in low wave number region,  $l > l_{12}$  $W_{x,y} = Z_{x,y}$  -  $C_N$ , spectrum pixel less the clutter noise *Er Ea E, k*  $=$  Total Energy in region =Energy in Azimuth direction = Energy in Range direction  $=$  wavenumber

> $\theta$  $=$ direction

The mean wavelength,  $w_m$ , and mean direction,  $d_m$ , is then given by

$$
w_m = \frac{2\pi}{E_T} \cdot E_3
$$
  $d_m = \operatorname{atan} \frac{E_r}{E_a}$ 

The wavelength spread,  $w_s$ , and directional spread,  $d_s$ , is given by

$$
w_s = \sqrt{\frac{1}{E_T} \left( \frac{E_T^3}{E_3^2} - 2\frac{E_T}{E_3} \cdot E_1 + E_2 \right)} \qquad d_s = \operatorname{asin} E_s \cdot \left( 1 + 0.1547 E_4^3 \right)
$$

<Step **2.2.4.4** *Compute the maximum value, of the polar spectrum.* The maximum value,  $P_H$ , of the polar spectrum P.

UWA processing algorithm specification Version 2.0 21

I

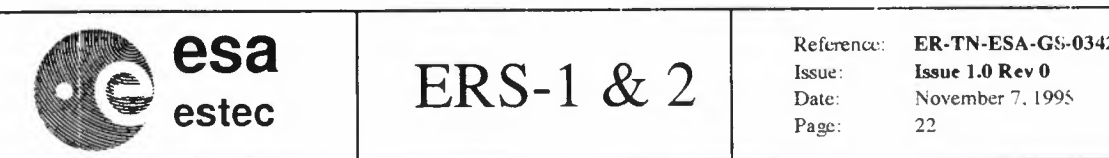

### 2.3 UWA Wave product format

Having computed the spectrum, and additional statistics, the values are scaled and packed into the standard UWA product. This is to ensure that the station to central facility interfaces, bandwidth and archive estimates will remain unchanged.

A UWA product consists of three records the main product header (MPH), specific product header (SPH) and data set record. This section details the differences of a UWA v.2.0 product from previous versions [R7].

#### 2.3.1 MPH

 $\overline{\phantom{a}}$ 

A standard ESA MPH is produced. The MPH for corresponding IWA and UWA products are identical, other than the product identifier.

Users will be able to distinguish UWA v.2.0 products from previous formats by checking the processor ID and software version number fields.

#### 2.3.2 SPH

Annotation is added to existing spare fields available in the SAR SPH. The scaling for the clutter noise and maximum slope spectrum is modified with respect to pre-UWA v.2.0 products. The SPH for corresponding IWA and UWA products are identical.

The majority of the SAR SPH fields are computed during the IWA processing. The lJWA processing adds its statistics and parameters to the following fields(additional fields added in new lWA processing are also included see 2.1.2.6 on page 9).

| <b>SPH</b><br><b>Field</b> | No. of<br><b>Bytes</b>              | Data<br><b>Type</b> | Description                                                                               | <b>Units</b>                             | Current<br><b>Type</b> | Current<br><b>Use</b> |
|----------------------------|-------------------------------------|---------------------|-------------------------------------------------------------------------------------------|------------------------------------------|------------------------|-----------------------|
| bit 12                     | $\overline{2}$<br>$(1 \text{ bit})$ | 1 Bit               | bit 12. Land / Sea Flag<br>$0 =$ Sea (No land within Imagette)<br>$1 =$ Land within scene | N/A                                      | Bit                    | Spare                 |
| 7                          | $\overline{2}$                      | 12                  | Incidence angle at imagette centre                                                        | $10^{-3}$ deg                            | I2                     | Spare                 |
| 42                         | $\overline{\mathbf{4}}$             | I <sub>4</sub>      | $Bx$ , number of samples in range.<br>$B_v$ , number of samples in azimuth.               | $B_r +$<br>$B_{\rm y}$ * 2 <sup>16</sup> | I <sub>4</sub>         | UI8                   |
| 43                         | $\overline{4}$                      | I <sub>4</sub>      | $E_T$ , Total Energy > 731m                                                               | $10^{-3}$                                | I <sub>4</sub>         | UI8                   |
| 44                         | $\overline{4}$                      | I <sub>4</sub>      | $C_A$ , Azimuth Clutter cut-off                                                           | $10^{-3}$                                | 14                     | UI8                   |
| 47                         | $\overline{4}$                      | I <sub>4</sub>      | $C_N$ , Clutter noise estimate                                                            | 10                                       | I <sub>4</sub>         | <b>UWA</b>            |
| 48                         | 4                                   | I <sub>4</sub>      | $P_H$ , Max Spectrum                                                                      | $10^{-3}$                                | I4                     | <b>UWA</b>            |
| 58                         | 4                                   | I <sub>4</sub>      | $w_m$ , Mean wavelength (m) > 731m                                                        | $10^{-3}$ m                              | I <sub>4</sub>         | UI16                  |
| 59                         | $\overline{\mathbf{4}}$             | I <sub>4</sub>      | $w_s$ , Wavelength spread (m) > 731m                                                      | $10^{-3}$ m                              | I <sub>4</sub>         | UI16                  |
| 60                         | $\overline{\mathbf{4}}$             | I <sub>4</sub>      | $d_m$ , Mean direction (deg) > 73 km                                                      | $10^{-3}$ deg                            | I <sub>4</sub>         | UI16                  |
| 61                         | $\overline{\mathbf{4}}$             | I <sub>4</sub>      | $ds$ . Directional spread (deg) > 731m                                                    | $10^{-3}$ deg                            | I4                     | UI16                  |
| 62                         | 4                                   | I <sub>4</sub>      | K, Calibration constant.                                                                  | $10^{-3}$                                | I <sub>4</sub>         | UI16                  |

ł ł  $\mathbf{I}$ 

ı

ı 1  $\overline{\phantom{a}}$ 

à.

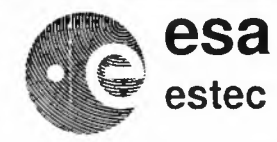

**ERS-1** & 2

Reference: ER-TN-ESA-GS-0342 Issue: Date: Page: Issue 1.0Rev 0 November 7, 1995 23

To encode parameters with a log scale, take the  $log_{10}$ , subtract the shift value and multiply by the scale. 0.5 is always added when storing a floating point value into an integer.

For example the clutter noise parameter is scaled as follows;

$$
\overline{N} = (\log N - L_N) \cdot U_N + 0.5
$$

Where N =Clutter noise.  $\frac{L_N}{U_N}$  $=$  Log shift  $= 3$ .  $=$  Scale factor  $= 100$ .  $U_N$ 

#### 2.3.3 DSR

The 144 elements of the polar spectrum, *P,* are stored in the DSR

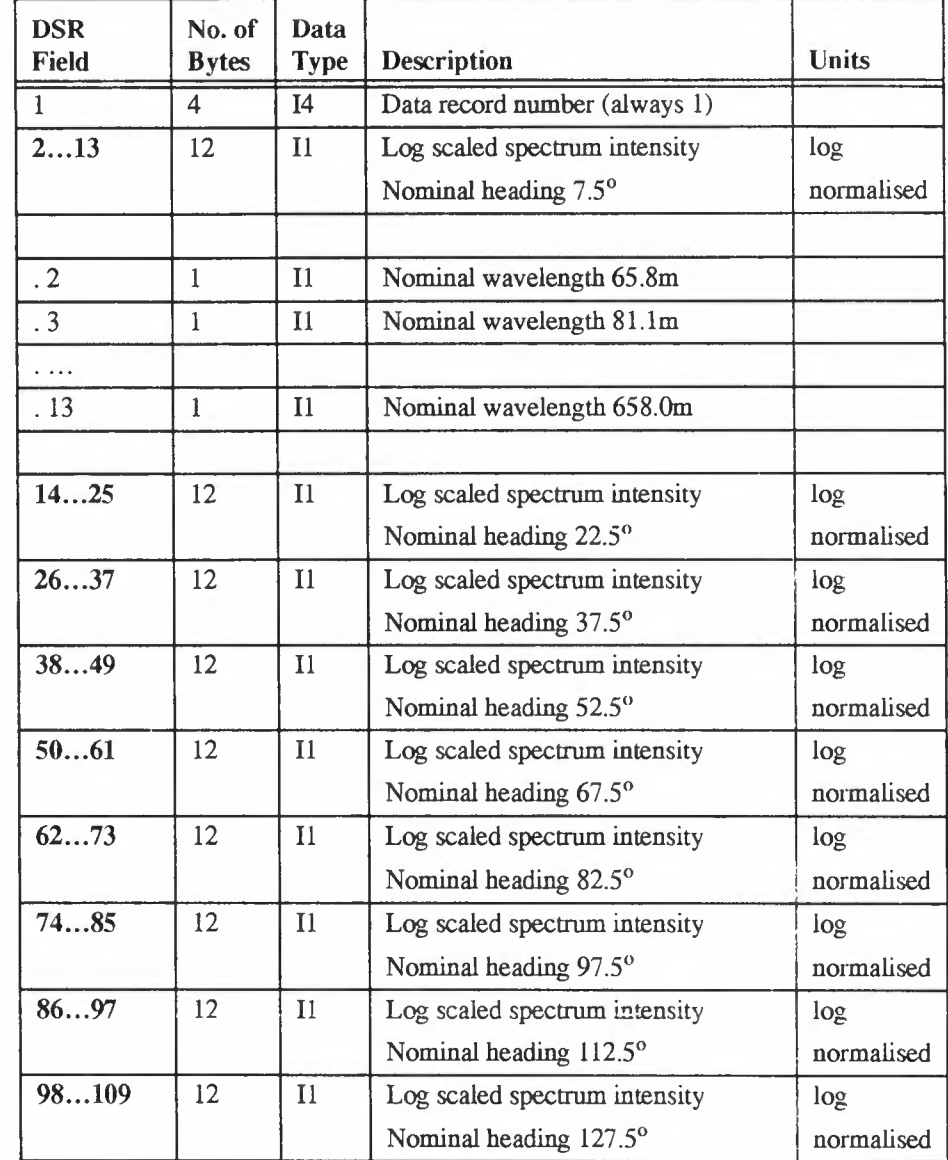

é,

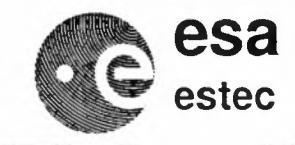

**ERS-1** & 2

Reference: ER-TN-ESA-GS-0342 Issue: Issue 1.0 Rev 0 Date: November 7, 1995 Page: 24

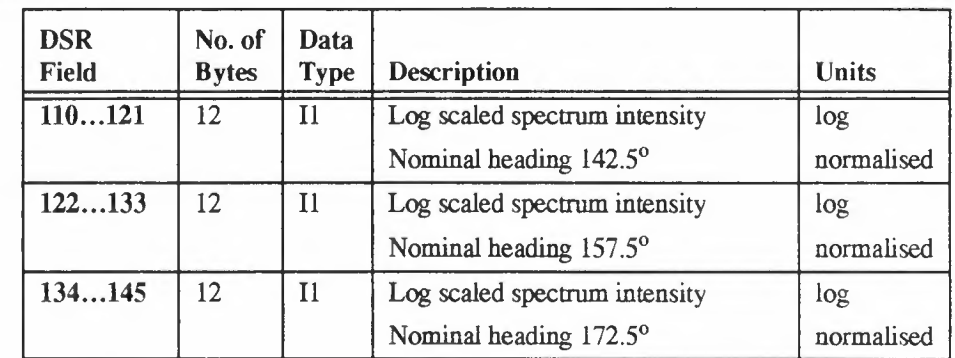

Each spectrum bin is normalised to an 8 bit integer on a logarithmic scale as follows.

 $\overline{P_{(k, d)}} = \left( \log \left( \frac{P_{(k, d)}}{P_H} \right) + L_p \right) \cdot \frac{254}{L_p} + 0.5$ 

Where  $L_p = \log \text{shift} = 3$ 

NOTE the bins are scaled to values between 0 and 254, i.e. 255 is not used. This is to ensure compatibility with BUFR format, for the distribution of the product to meteorological centres over GTS.

## **3. Decoding UWA product**

The polar spectrum bins are decoded as follows

$$
P_{(k, d)} = 10 \frac{L_p \cdot \frac{P_{(k, d)} }{254} - L_p}{P_H}
$$

UWA processing algorithm specification Version 2.0 24

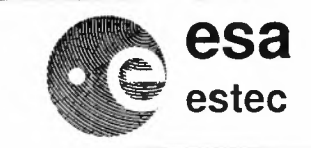

**ERS-1 & 2**

## **4. Processing Parameter tables**

The generation of IWA and UWA products requires three externally supplied look-up tables (LUTs), EXT\_SAR, SAR\_STF and LRDPF.5.The first two were used on the SAR FDP v.4.2. The third table is built in to the LRDPF.

## **4.1 External SAR table, EXT\_SAR**

Table Type 2. Size 106 bytes

The format of this table remains as defined in **R8** with the additional use of the one spare field for the calibration constant.

 $\texttt{EXT\_SAR.CAL\_COEFF.SPARE\_1}$ I4 Mantissa and Exponent *K*

The ERS float transport format is used to store this parameter; two byte integer mantissa and two byte integer exponent.

## **4.2 Static Transfer Function table, SAR\_STF**

Table type 3. Size 512 kilobytes

Contains 256 (in range) by 512 (in azimuth) floating point values, stored in the ERS float transport format; two byte integer mantissa and two byte integer exponent.

## **4.3 Land** *I* **Sea database. LRDPF.5**

Table Type 5.

The format of this table is specified.

## **S. Changes with respect to pre-UWA v.2.0**

The UWA v.2.0 algorithm differs from UWA v.1.5 / SAR FDP 4.2 in a number of respects. Some steps are slightly modified, and some steps have been added.

## **5.1 Modified Steps**

- **• Step 2.1.2.4** The Imagette looks are summed in power rather than amplitude.
- **• Section 2.1.3.1** Clarification of geographic co-ordinate annotation
- **• Section 2.1.3.2** Clarification of PCD computation

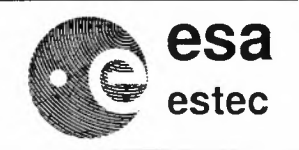

**ERS-1** & 2

- Step 2.2.1.2 Correcting for a calibration constant passed in a look-up table.
- Step 2.2.1.3 Compute relative modulation image, by dividing by mean, rather than subtracting.
- Step 2.2.1.5 Apply hamming window only to image area, not to padding
- Step 2.2.1.6 Pad data with zeros after hamming, rather than before hamming
- Step 2.2.1.9

Scale the spectrum such that the variance is preserved after windowing, padding and computing the fft, rather than just by a fixed scale.

• Step 2.2.3.1

Two wavelength bins are added at 65.8m and 81.lm, and the bins at 811m and lOOOm are removed (wave energy above 731m is characterised by parameters in the SPH).

• Step 2.2.4.2 Extended area for clutter noise estimate from 25 by 25 pixels to a 50 by 50 pixels.

## 5.2 New steps

- Step 2.1.2.6 Computation of incidence angle at centre of scene. and flag land/sea within imaged area
- Step 2.2.1.4 Compute image variance for the correction of the spectrum in Step 2.2.1.9
- Step 2.2.4.1 Computation of the Azimuthal clutter cut-off.
- Step 2.2.4.3

Computation of peak and spread of wave energy above highest wavelength bin

• Section 2.3 Store the spectrum and parameters on a logarithmic scale, and add new parameters.

## 5.3 Removed steps

• Previously, the mean of the imagette, after applying the hamming window, was computed and subtracted. This is no longer performed as the correct normalisation is performed after the fft, in Step 2.2.1.9.

------------

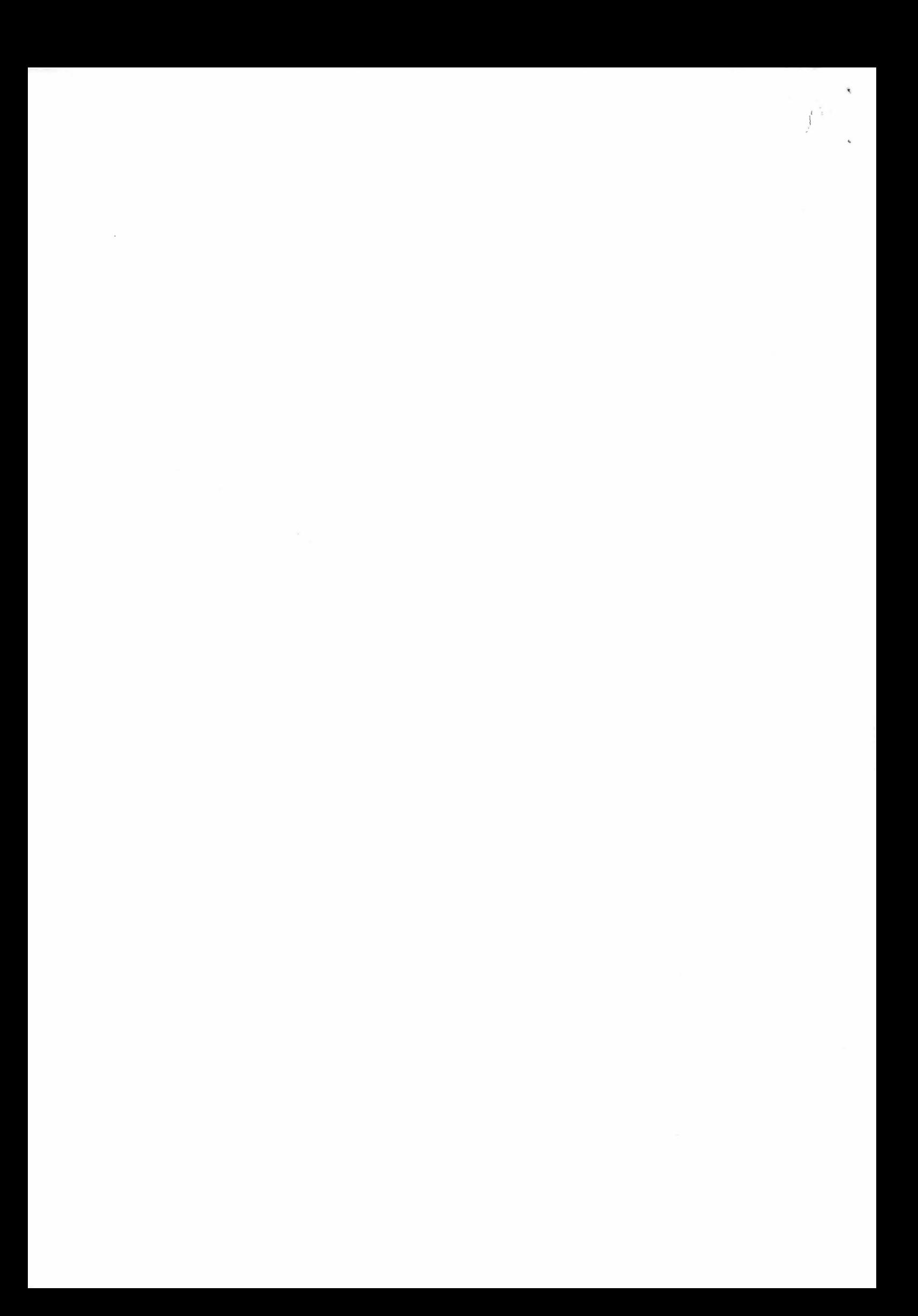